# BACCALAURÉAT PROFESSIONNEL

# TECHNICIEN EN INSTALLATION DES SYSTÈMES ÉNERGÉTIQUES ET CLIMATIQUES

ÉPREUVE E2 – ÉPREUVE D'ANALYSE ET DE PRÉPARATION

Sous-épreuve E21

## ANALYSE SCIENTIFIQUE ET TECHNIQUE D'UNE INSTALLATION

ÉLÉMENTS DE CORRECTION

Ce dossier comporte 22 pages numérotées de page 1/22 à page 22/22

Afin de respecter l'anonymat de votre copie, vous ne devez pas signer votre composition, citer votre nom, celui d'un camarade ou celui de votre établissement. Les réponses seront portées intégralement sur ce document. L'usage de calculatrice avec mode examen actif est autorisé L'usage de calculatrice sans mémoire, « type collège » est autorisé

## Notation :

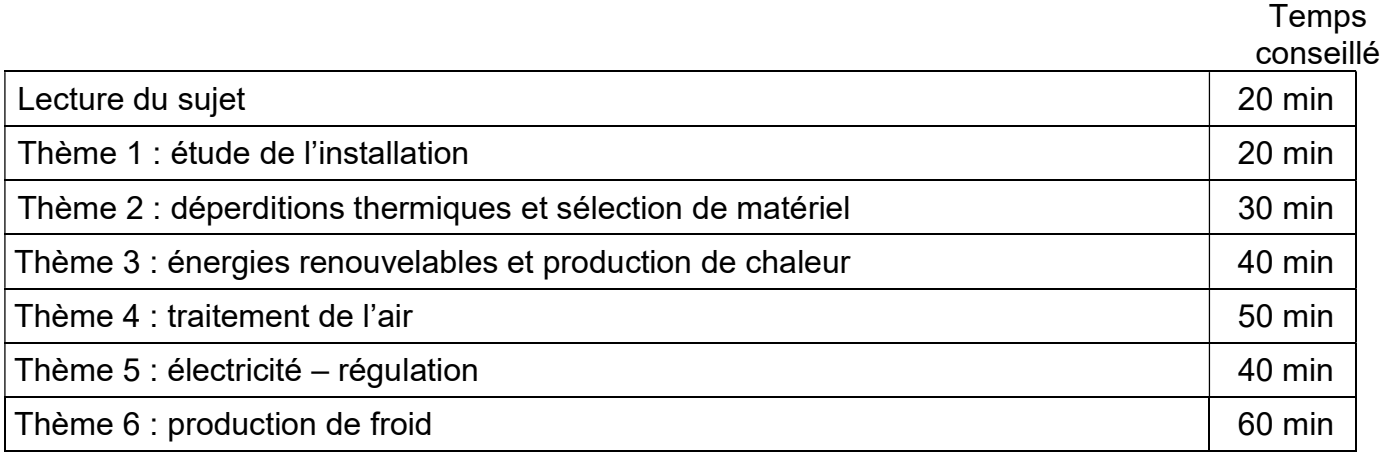

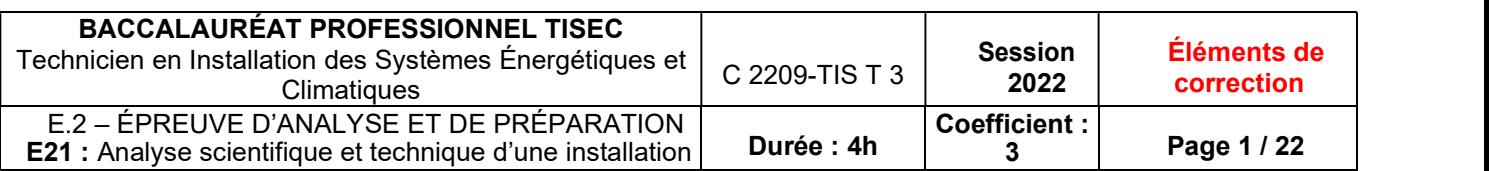

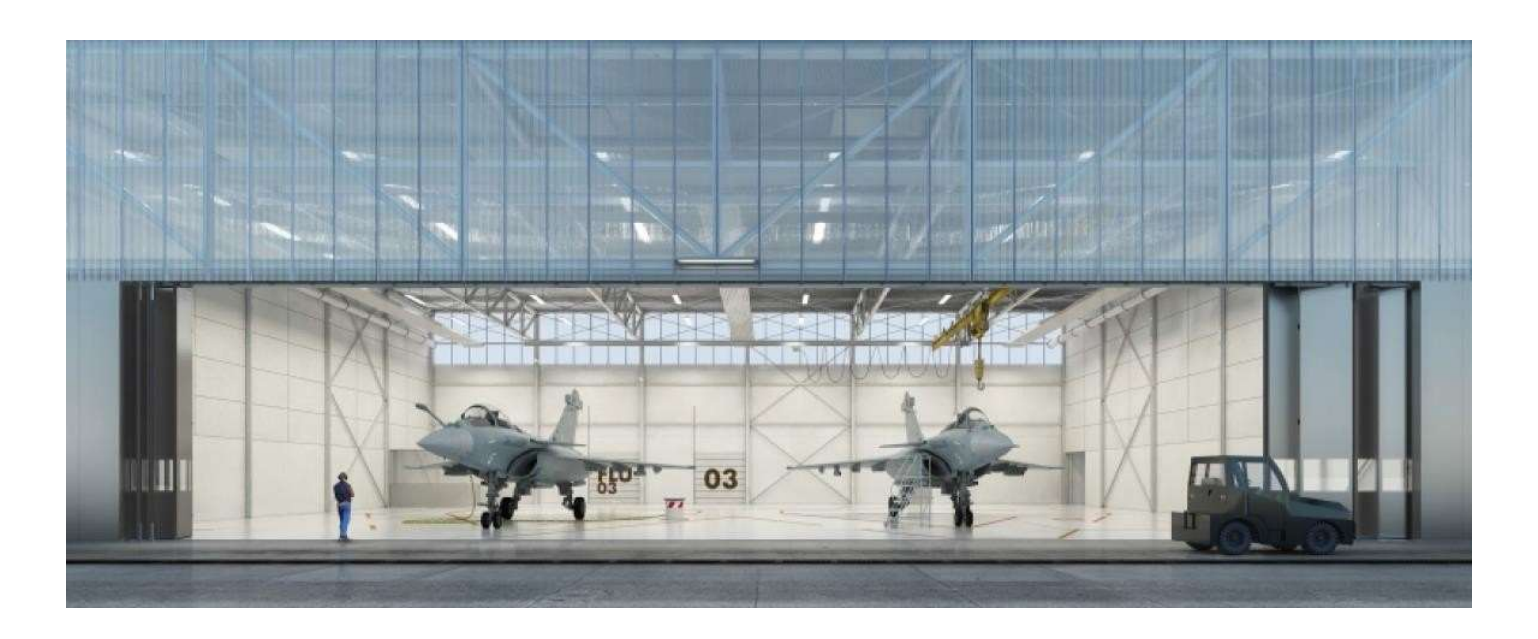

La base aérienne BA125 située près de Bourges voit sa capacité en avion de chasse augmenter. Afin d'assurer la maintenance des aéronefs un nouveau hangar a été construit. Votre entreprise a été choisie pour réaliser le lot CVC de cette nouvelle construction.

La production énergétique sera la suivante :

Pour la partie Hangar

 La production et la diffusion de la chaleur sera assurée par des panneaux radiants gaz alimentés en biométhane (biogaz) par l'unité de méthanisation agricole voisine.

Pour la partie spécialisée et les bureaux attenants

- La production de chaleur sera assurée par une chaudière gaz à condensation alimentée elle aussi en biométhane.
- La diffusion de chaleur dans ces locaux sera assurée par un plancher chauffant et une CTA.
- Le traitement de l'air neuf sera assuré par une centrale de traitement d'air double flux avec récupérateur d'énergie sur l'air extrait. Cette CTA est composée de 2 échangeurs à eau alimentés respectivement en eau chaude depuis la chaufferie et en eau glacée depuis le groupe d'eau glacée placé à l'extérieur du hangar.

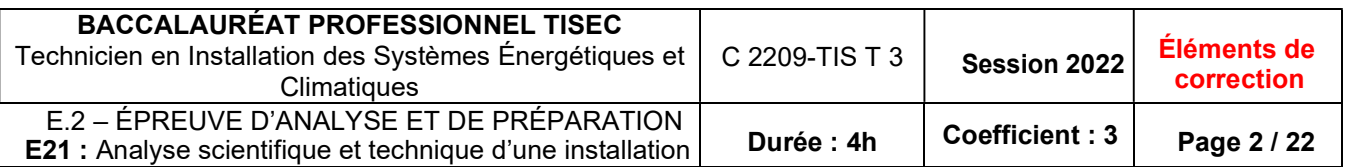

Avant la phase de réalisation des travaux vous prenez connaissance de l'installation.

## Vous disposez :

- Du schéma de principe de l'installation (DSR page 4/22)
- Du plan du Hangar avec l'implantation des panneaux radiants (PR) gaz (DT2 page 3/9)

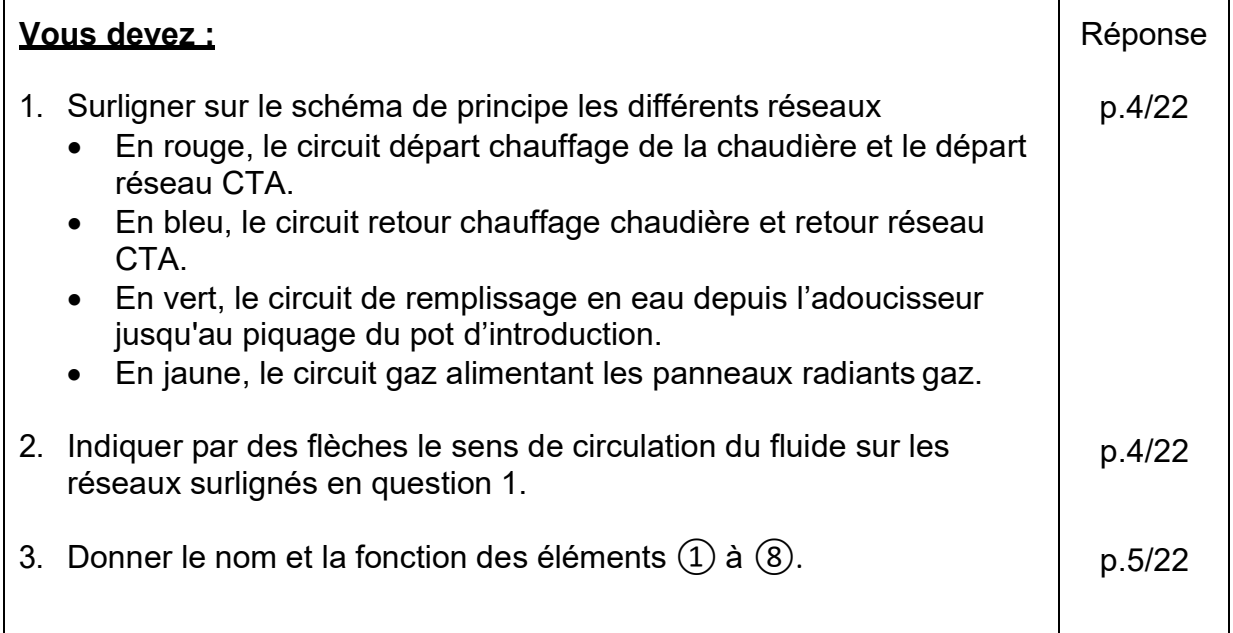

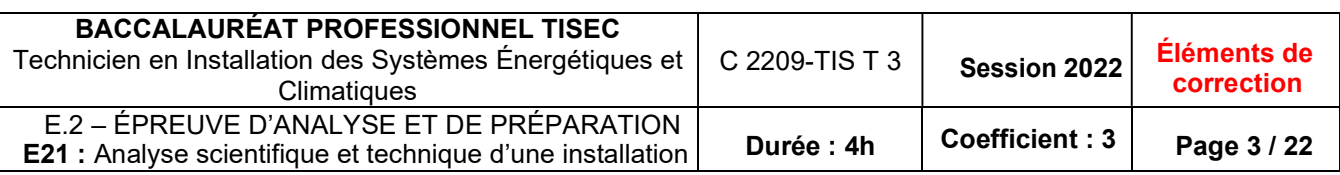

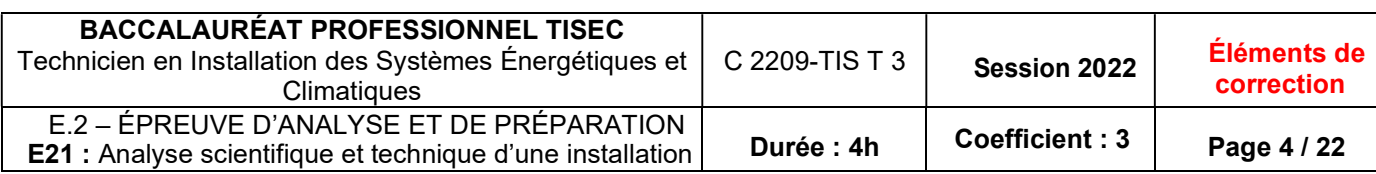

## Schéma de principe de la chaufferie

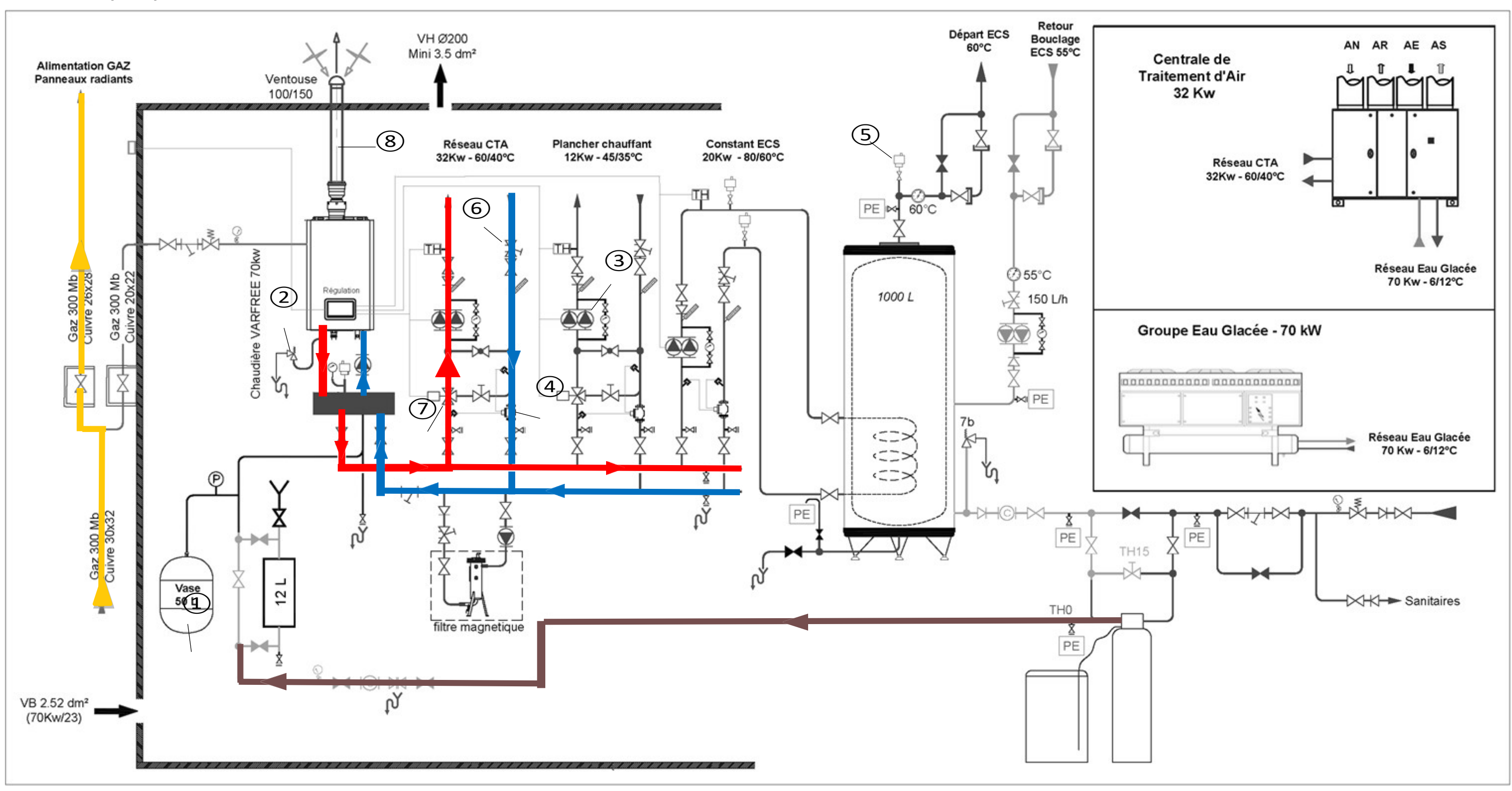

3. Donner le nom et la fonction des éléments ① à ⑧.

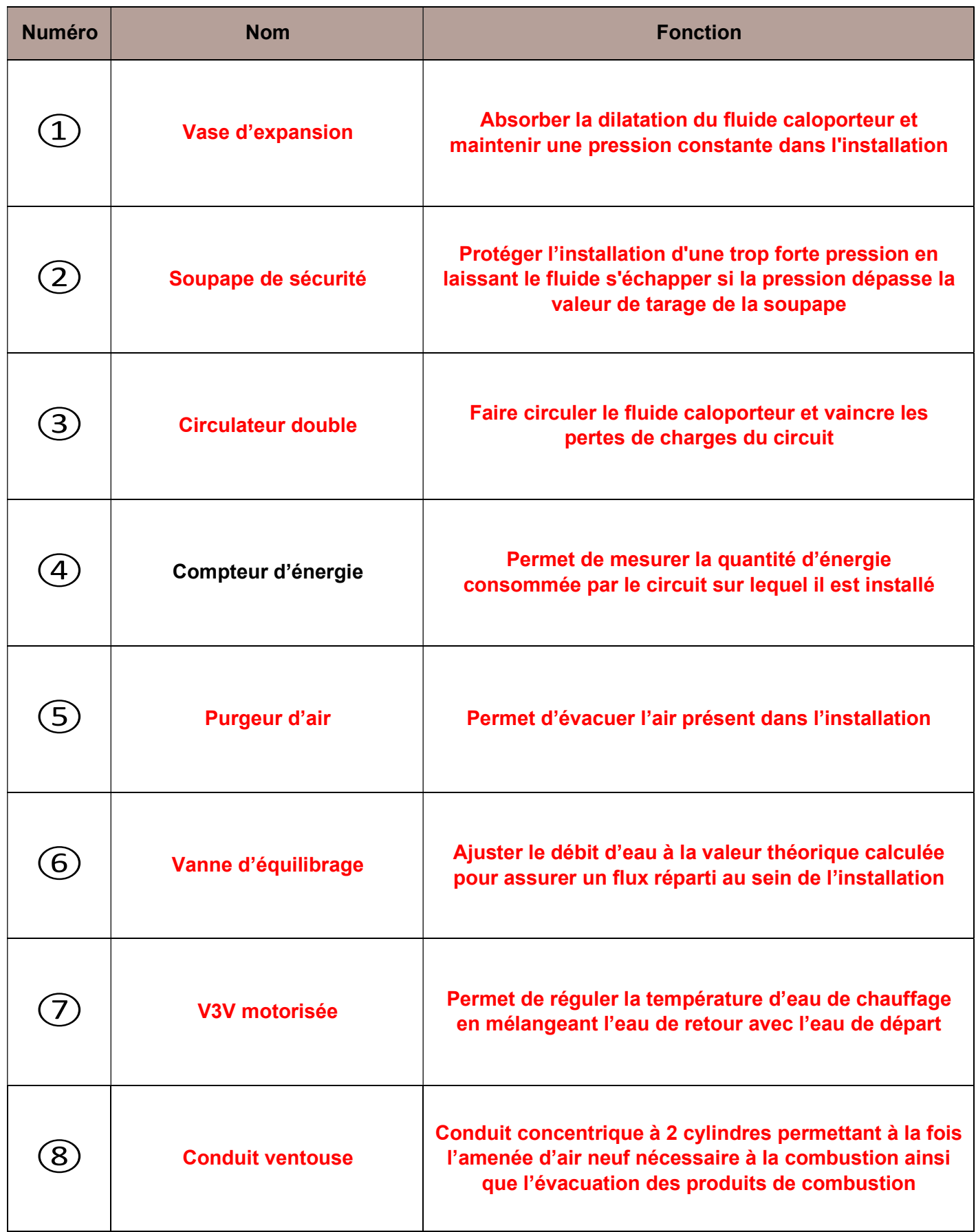

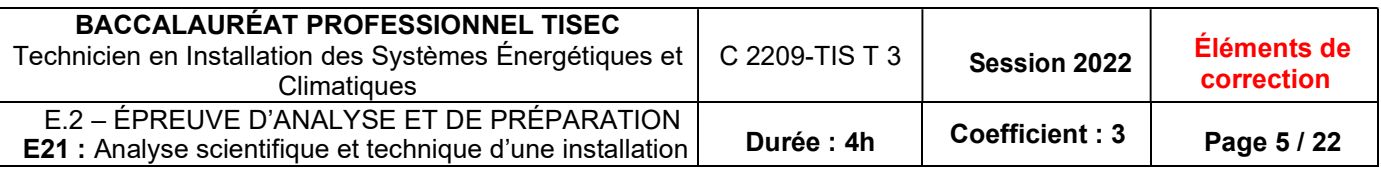

## Thème 2 : Déperditions thermiques et sélection de matériel

## Contexte :

Vous devez déterminer les déperditions thermiques en hiver du hangar avion et sélectionner les tubes radiants gaz en respectant les prescriptions du CCTP. L'étude se concentrera sur la partie Hangar avions où sont stationnés les avions et la maintenance effectuée.

## Vous disposez :

- De l'extrait du CCTP contenant les exigences (DT1 page 2/10)
- Du plan coté du hangar avec l'implantation des tubes radiants gaz (DT2 page 3/9)
- De la notice constructeur des panneaux rayonnants gaz (DT3 page 4/9)
- De la formule de calcul des déperditions thermiques :

#### $D = G \times V \times \Delta t$

D : Déperditions thermiques en Watt [W]

G : Coefficient de déperdition en [W/m<sup>3</sup> .°C]

V : Volume du hangar en [m $3$ ]

Δt = t° intérieure – t° ext de base : différence de température entre l'intérieur et l'extérieur du hangar en [°C]

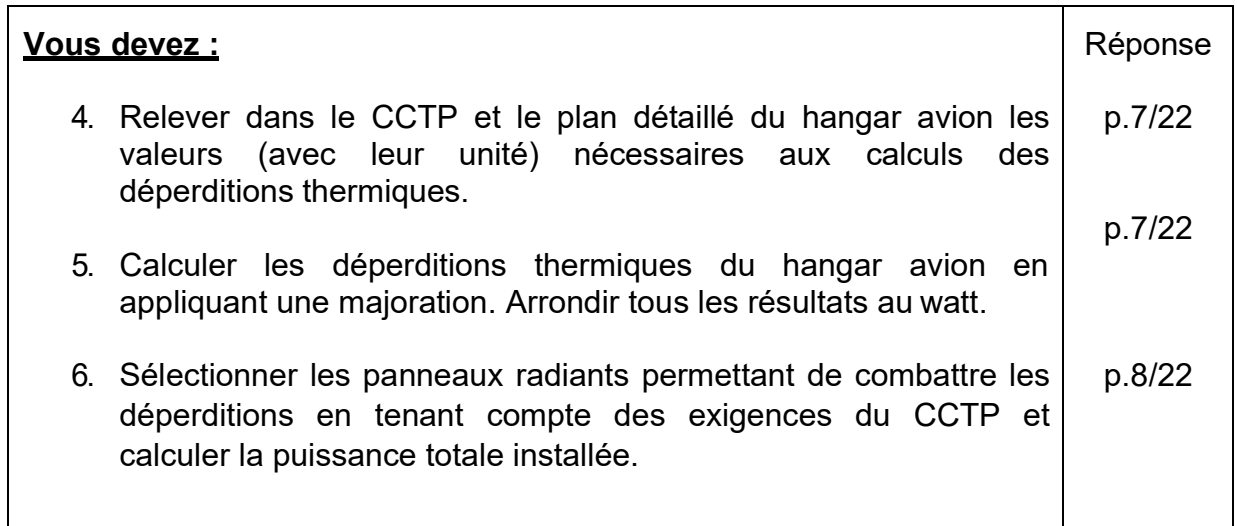

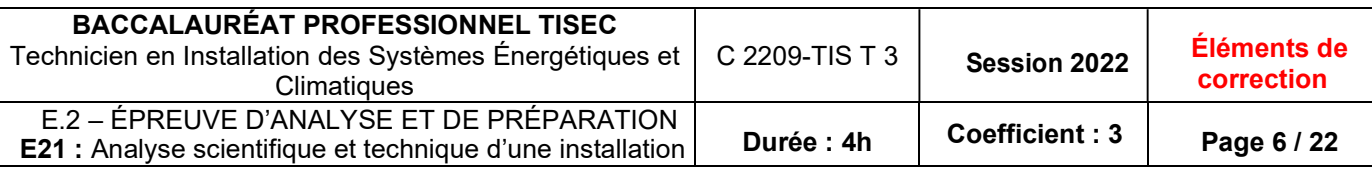

#### Document Réponses thème 2 : Questions :

4. Relever dans le CCTP et le plan détaillé du hangar avion les valeurs (avec leur unité) nécessaires aux calculs des déperditions thermiques.

Coefficient de déperditions : 0.55 [W/m<sup>3</sup>.°C] Longueur du hangar : 45 m Largeur du hangar : 26 m Hauteur du Hangar : 9,50 m Température intérieure souhaitée du hangar : 16 °C Température extérieure de base : -7 °C

5. Calculer les déperditions thermiques D du hangar avion à l'aide de la formule de calcul. Arrondir les résultats au watt.

Calcul du volume en  $[m^3]$  :  $V = 45 \times 26 \times 9.5 = 11 \, 115$ Calcul du ΔT :  $\Delta t = 16 - (-7) = 23$ Calcul des déperditions en [W] :  $G = 0.55$  $D = G \times V \times At$  $D = 0.55$  x 11 115 x 23 = 140 605 [W] Les déperditions thermiques du hangar sont égales à 140 605 [W]

Appliquer une majoration de surpuissance de 10%.

 $D = 140604,75 \times 1,1 = 154665,23 W$ Les déperditions thermiques du hangar sont égales à 154 665 [W] après majoration

Convertir la valeur des déperditions en kW.

D = 154665.23 / 1000 = 154.67 kW La valeur des déperditions est égale à 154,67 [kW]

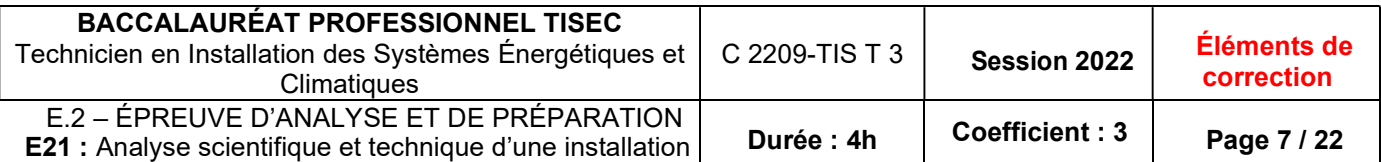

6. Sélectionner les panneaux radiants permettant de combattre les déperditions et calculer la puissance totale installée.

On établira pour cette sélection une estimation des déperditions du hangar avion à 155 kW

Nombre de panneaux exigés par le CCTP : 10

Puissance nécessaire par panneau radiant : 15,5 kW

Référence du panneau radiant sélectionné : BTH17

Calculer la puissance totale  $P_T$  de chauffage installée :

 $P_T$  = 16.5 x 10 = 165 [kW]

La puissance totale installée est de 165 [kW]

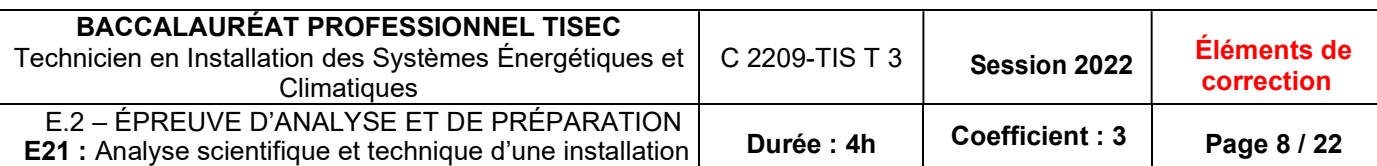

La base aérienne est pionnière dans l'utilisation du biométhane sur site industriel. Pour présenter le projet mis en place, vous devez rédiger une note détaillant les principes de la méthanisation et son utilisation concrète dans l'installation.

## Vous disposez :

- De l'extrait du CCTP (DT 1 page 2/10)
- Notice constructeur chaudière Varfree Atlantic (DT 4 page 5/9)
- D'un article sur le biogaz et le biométhane (DT 5 page 6/9)
- D'un schéma explicatif du cycle du biométhane (DT 6 page 7/9)
- Du débit gaz mesuré de la chaudière à la puissance nominale

$$
Qv_{\text{gaz}} = 7.5 \, [\text{m}^3/\text{h}]
$$

Du PCI du biométhane

 $PCl$ biométhane = 9,5 [kWh/m<sup>3</sup>]

 De la formule de calcul de la puissance du bruleur gaz  $P_{Brûleur} = Qv_{aaz} \times PCI_{biométhane}$ 

P<sub>Brûleur</sub> : Puissance absorbée par le bruleur en [kW] Qv<sub>gaz</sub> : Débit volumique de gaz en [m<sup>3</sup>/h] PCIbiométhane : Pouvoir calorifique inférieur du biométhane en [kWh/m<sup>3</sup>]

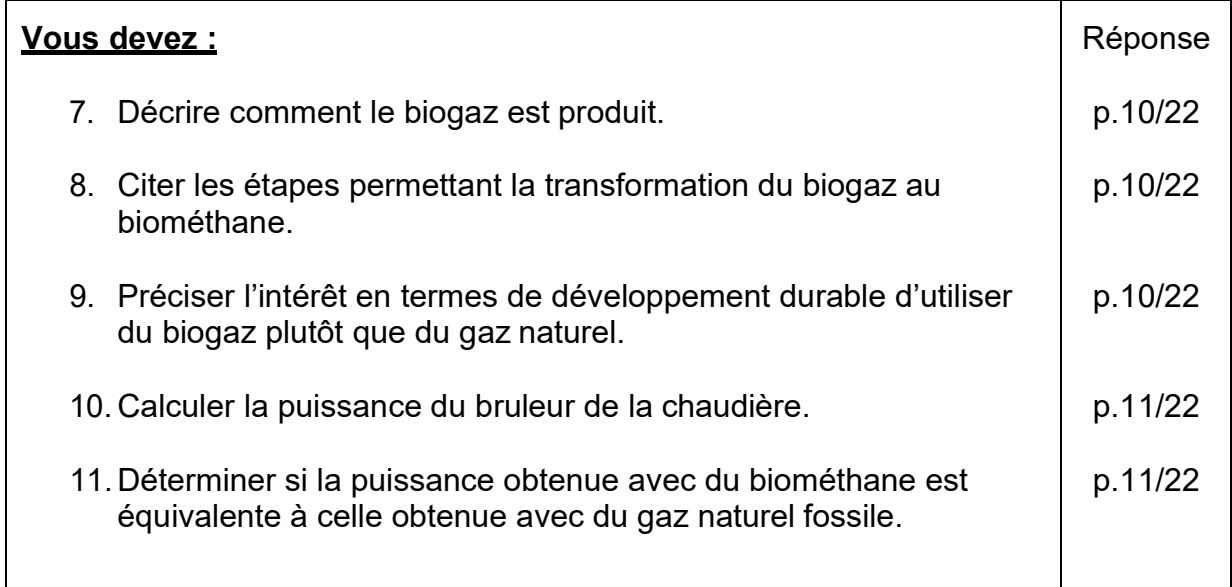

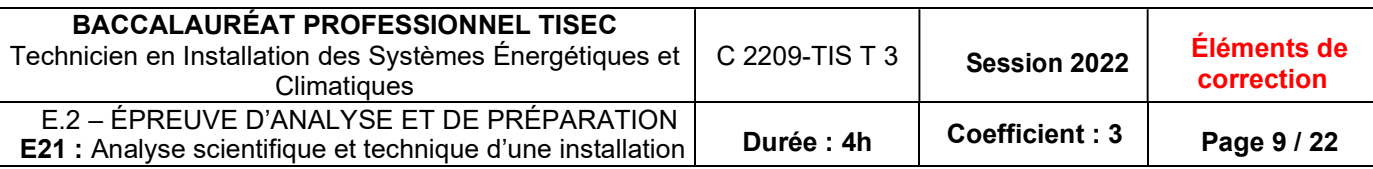

- 
- 
- 
- 

7. Décrire comment le biogaz est produit.

Le biogaz est produit et capté en recréant dans un méthaniseur le processus de décomposition de déchets organiques qui produit naturellement du méthane.

- 8. D'après le DT6, citer les étapes de l'ensemble du cycle de production et de valorisation du biogaz et du biométhane.
	- 1. La collecte : Collecte des différents déchets issus de l'industrie agro-alimentaire, de la restauration collective, des milieux agricoles et ménagers
	- 2. La méthanisation : dans un digesteur le processus de méthanisation par décomposition des matières organiques
	- 3. La transformation : Épuration du biogaz dans un épurateur pour le transformer en biométhane
	- 4. La valorisation : Utilisation du biométhane pour produire de la chaleur dans la base militaire
- 9. Préciser l'intérêt en termes de développement durable d'utiliser du biogaz plutôt que du gaz naturel.

Car le biogaz limite les rejets de méthanes et de CO<sub>2</sub> dans l'atmosphère en :

- Évitant que les différents déchets ne libèrent du méthane en se décomposant à l'air libre
- En limitant le recours au gaz naturel fossile dont l'extraction et l'usage émettent 10 fois de  $CO<sub>2</sub>$

Les déchets issus du processus de méthanisation servent comme engrais pour fertiliser les sols agricoles.

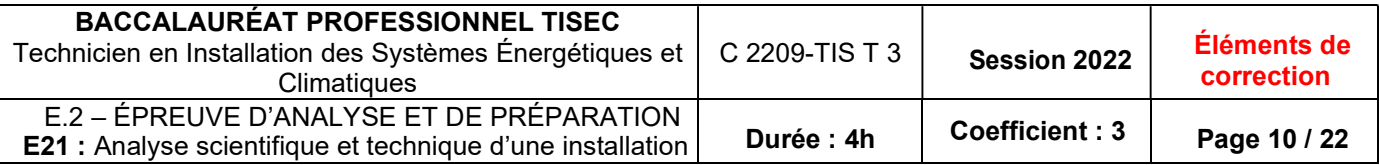

10. Lors de la mise en service, vous calculez la puissance du bruleur de la chaudière pour vérifier ses performances avec du biométhane comme combustible.

 $Qv_{\text{gaz}} = 7,5$  [m<sup>3</sup>/h]  $PCI_{\text{biométhane}} = 9.5$  [kWh/m<sup>3</sup>]  $P_{Brûleur} = Qv_{gaz} x \, PCl_{biométhane}$  $= 7,5 \times 9,5$ PBrûleur = 71,25 [kW]

11. À l'aide de la notice constructeur de la chaudière DT 4, déterminer si la puissance obtenue avec du biométhane est équivalente au débit calorifique nominal annoncé avec du gaz naturel fossile.

Le constructeur annonce une puissance nominale avec du gaz naturel de 72,1 [kW] La puissance mesurée sur site étant de 71.25 [kW], nous pouvons considérer que les performances sont identiques quel que soit le gaz utilisé.

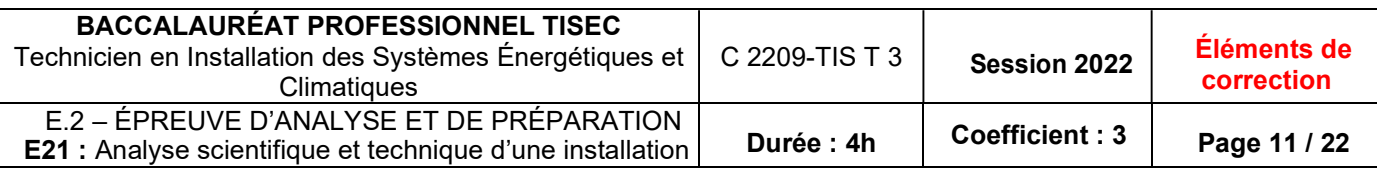

Afin de combattre les déperditions liées au renouvellement d'air et chauffer certains locaux, une centrale de traitement d'air va être installée. Vous devez étudier son fonctionnement et calculer la puissance de la batterie chaude.

## Vous disposez :

- Du schéma de la CTA (DSR page 13/22)
- Du diagramme de l'air humide (DSR page 14/22)
- De la donnée technique suivante :

- Débit volumique d'air soufflé  $Qv_{AS} = 0.81$  [m<sup>3</sup>/s]

De la formule de calcul du débit massique d'air soufflé

$$
Qm_{AS} = \frac{Qv_{AS}}{V}
$$

QmAS : Débit massique d'air soufflé en [kg/s] Qv<sub>AS</sub>: Débit volumique d'air soufflé en [m<sup>3</sup>/s] v = Volume spécifique en [m<sup>3</sup>/kg<sub>as</sub>]

De la formule de calcul de la puissance de la batterie chaude

$$
P_{BC} = Q_{max} \times \Delta h
$$

P<sub>BC</sub>: Puissance de la batterie chaude en [kW] QmAS : Débit massique d'air soufflé en [kg/s]

Δh = enthalpie sortie BC – enthalpie entrée BC : différence d'enthalpies entre la sortie et l'entrée de la batterie chaude en [kJ/kgas]

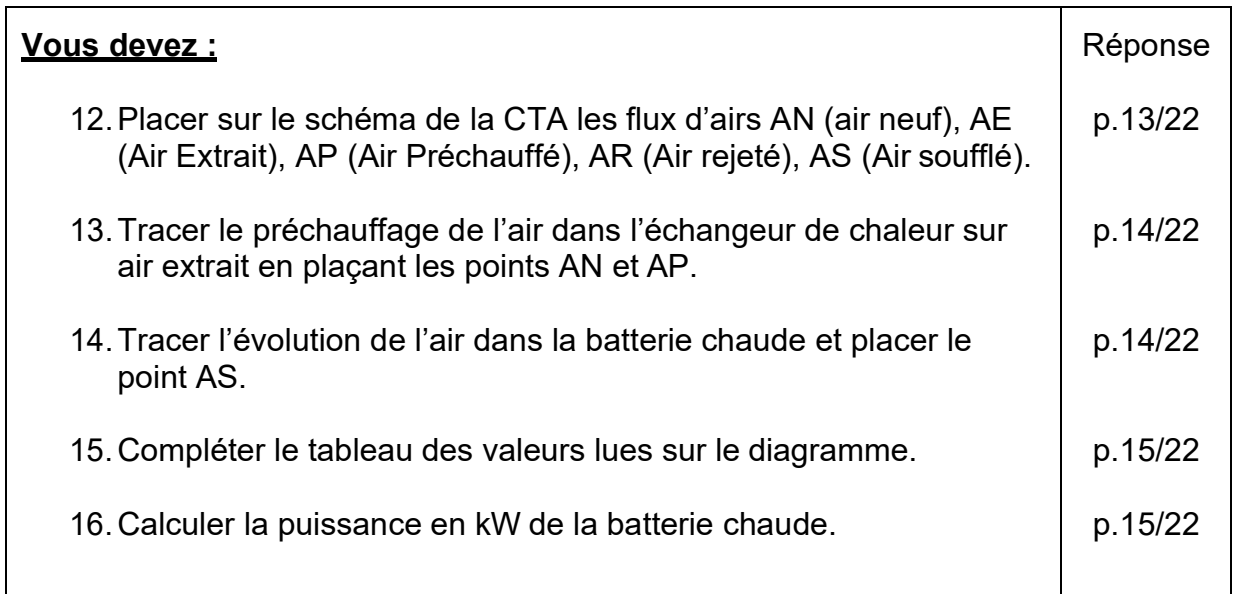

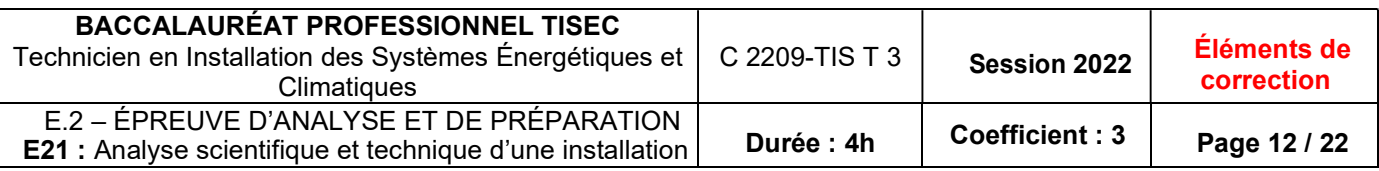

Questions :

12. Placer sur le schéma de la CTA les points de soufflage et extraction :

- AN : Air Neuf provenant de l'extérieur
- AE : Air Extrait provenant des locaux
- AP : Air Préchauffé après son passage dans l'échangeur de chaleur sur Air Extrait
- AR : Air rejeté à l'extérieur du bâtiment
- AS : Air Soufflé à l'intérieur des locaux

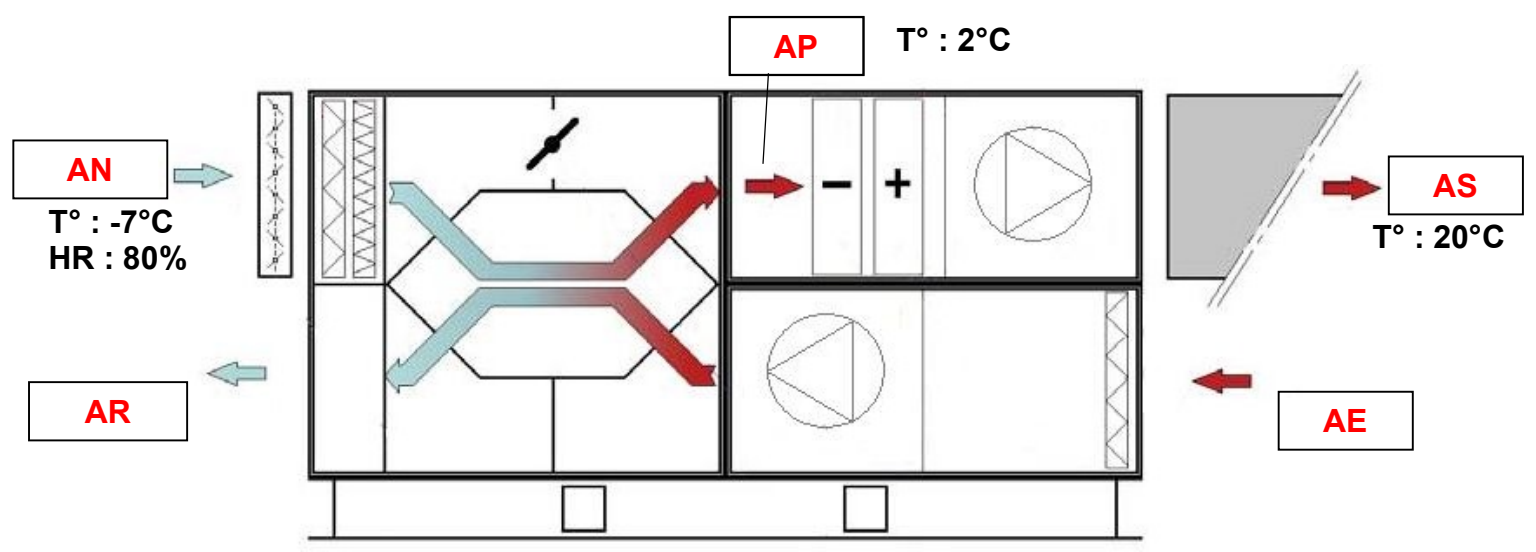

- 13. Tracer la droite de préchauffage de l'air dans l'échangeur de chaleur sur air extrait en plaçant les points AN et AP (Air Préchauffé).
- 14. Puis tracer l'évolution de l'air dans la batterie chaude et placer le point AS.

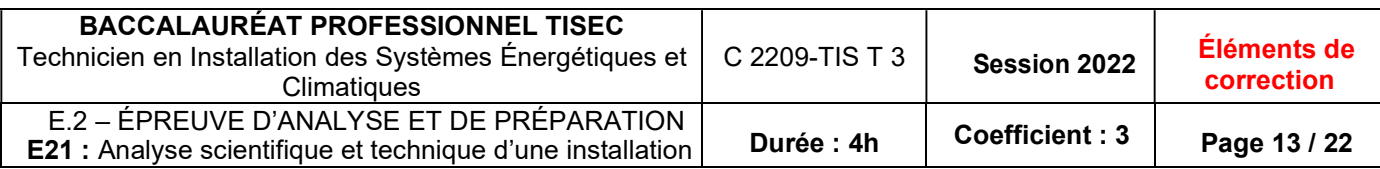

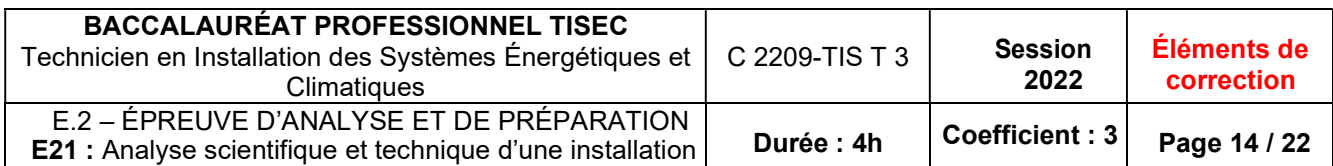

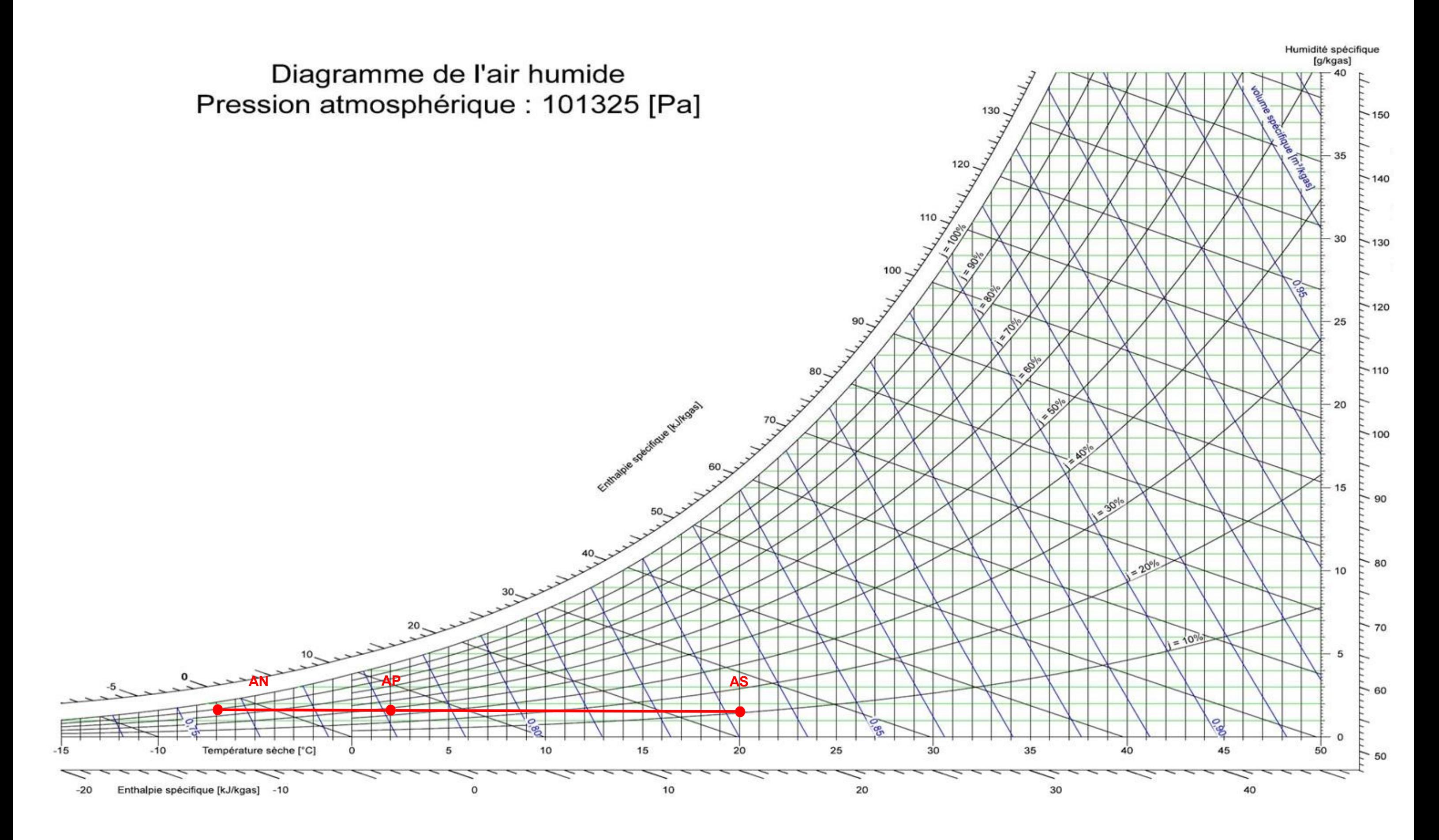

15. Renseigner les caractéristiques des points à l'aide du diagramme de l'air humide.

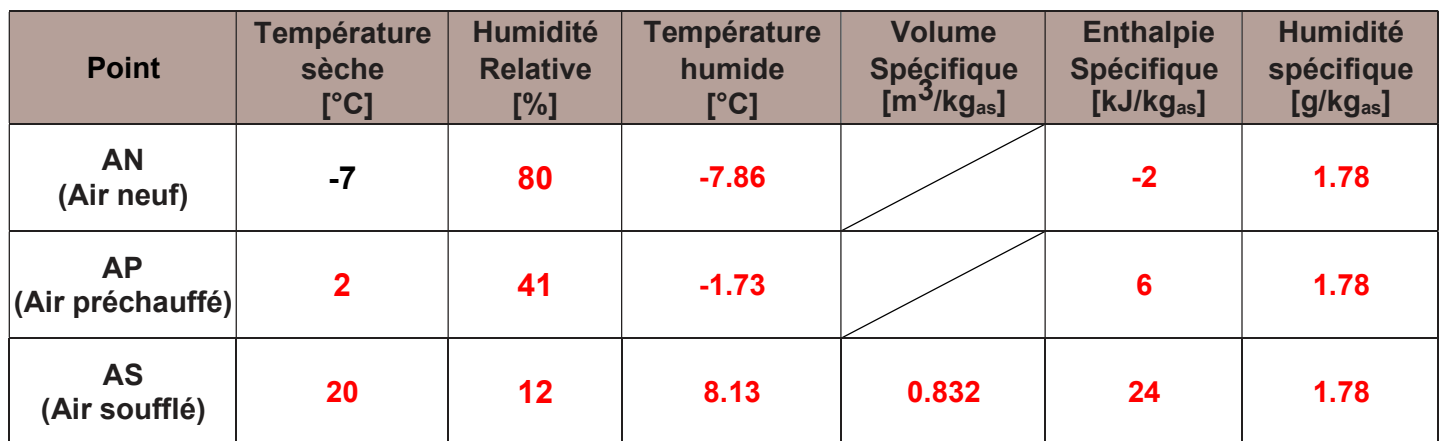

16. Calculer la puissance en kW de la batterie chaude.

 $Qv_{AS} = 0.81$ [m $^{3}/s$ ]  $Qm_{AS} = 0.81/0.832 = 0.97[kg/s]$  $P_{BC}$  = 0.97 x (24– 6) = 17.46 kW

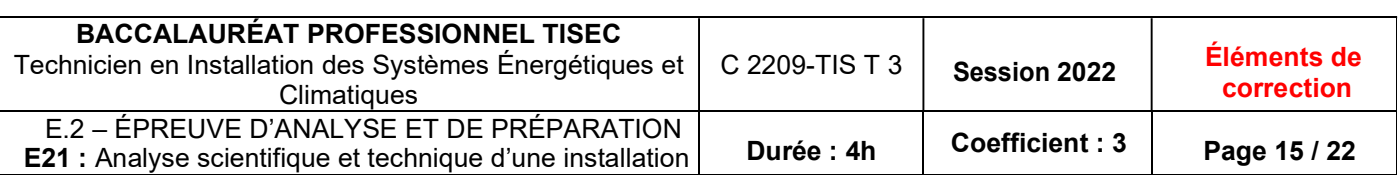

Vous avez pour tâche de câbler électriquement la régulation de la centrale de traitement d'air et de procéder à sa mise en service.

## Vous disposez :

- Du schéma de câblage de la régulation (DSR page 17/22)
	-
- D'un extrait de la documentation technique (DT9 page 9/9)

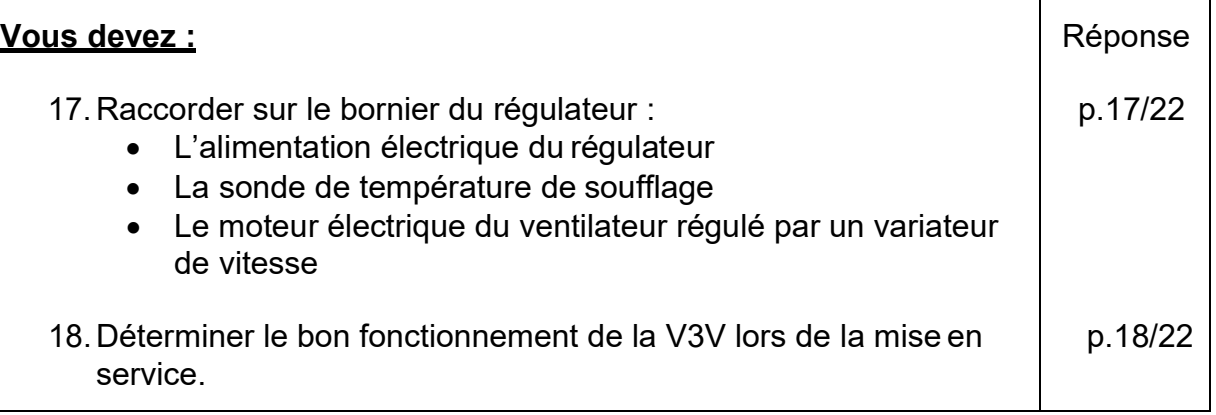

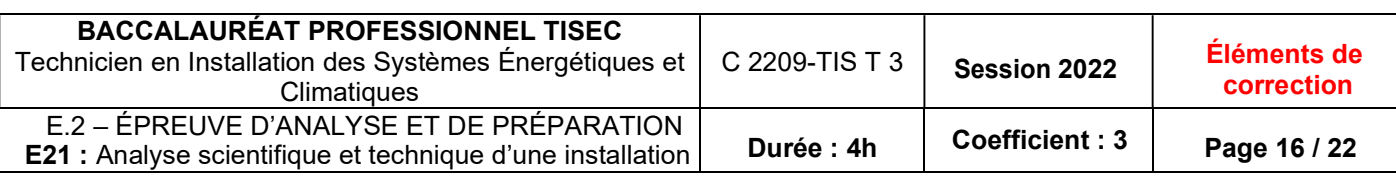

17. Raccorder sur le bornier du régulateur Aircalo l'alimentation électrique, la sonde de température de soufflage ainsi que le moteur électrique du ventilateur régulé par un variateur de vitesse.

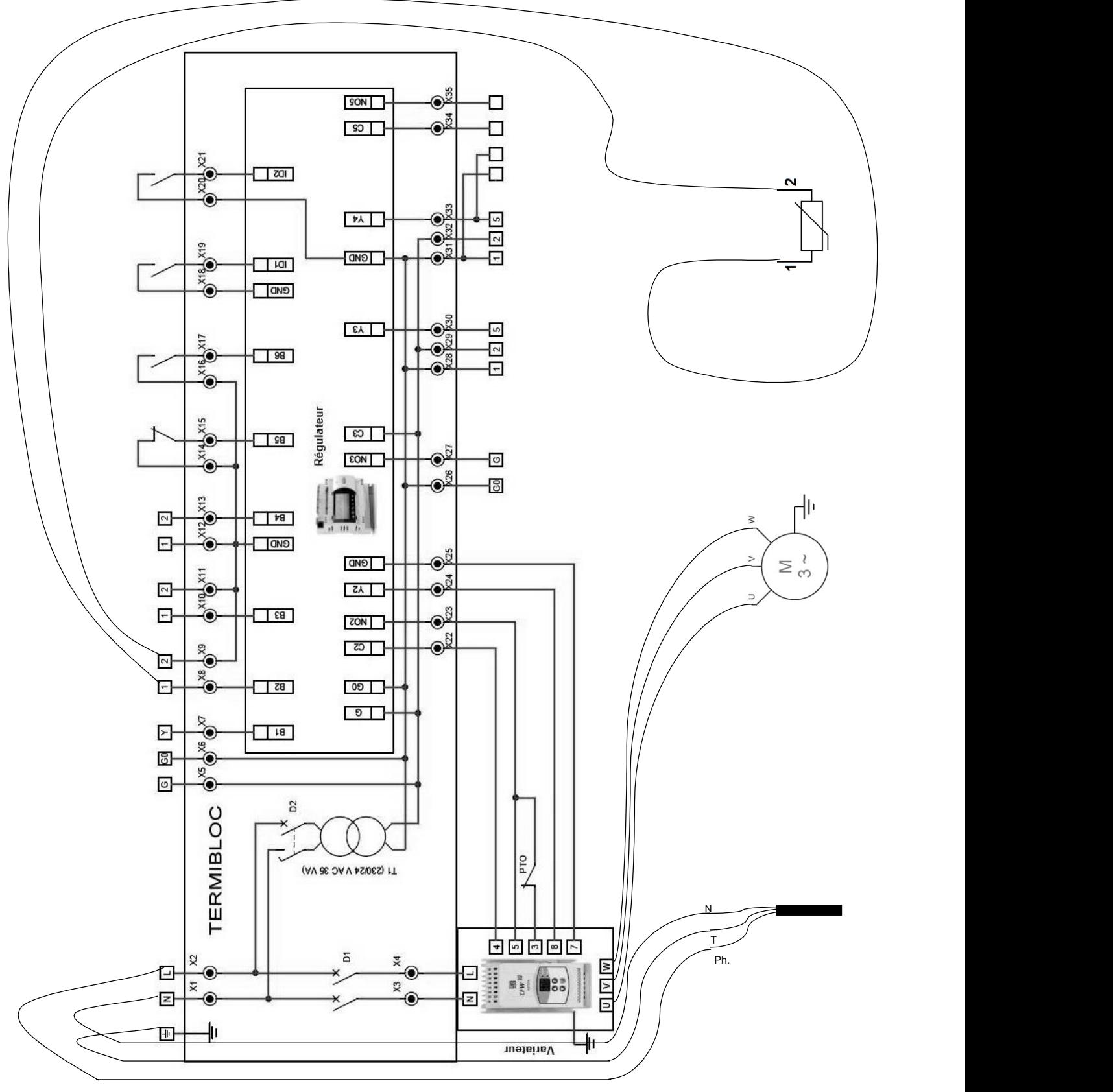

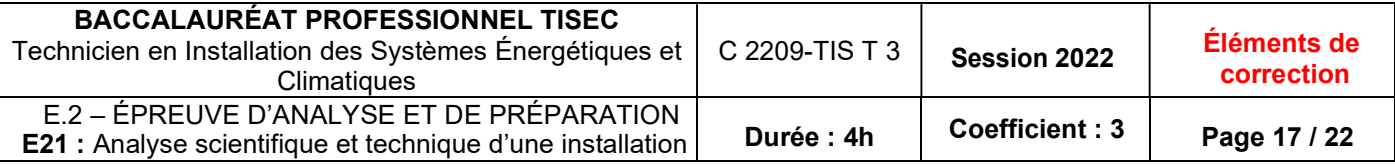

18. Déterminer le bon fonctionnement de la V3V lors de la mise en service.

Lors de la mise en service, vous contrôlez le signal envoyé par le régulateur pour l'ouverture et la fermeture de la V3V en fonction de la température de soufflage.

D'après le DT9 déterminer le % d'ouverture de la V3V pour les 3 températures de soufflage suivantes

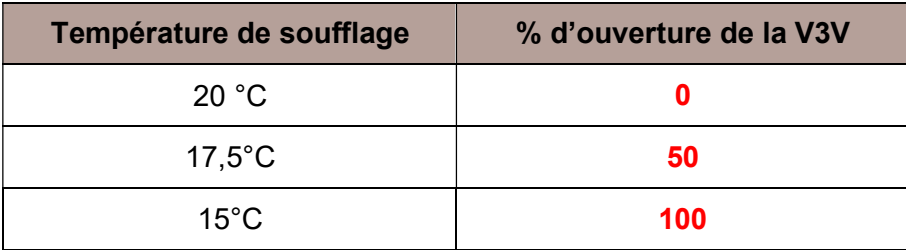

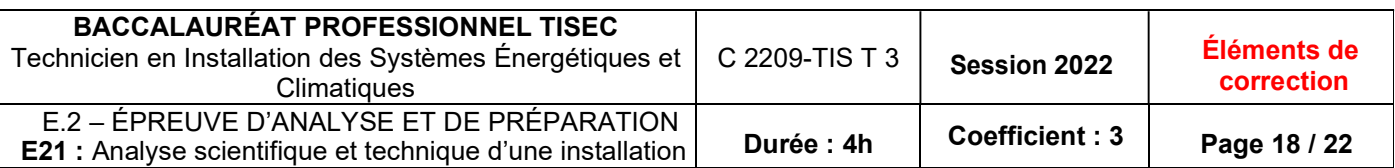

Afin de climatiser certains locaux et process propres à la maintenance des avions de chasse, la centrale de traitement d'air est équipée d'un échangeur à eau glacée alimenté par un groupe frigorifique Aquaciat LD 70 [kW]. Vous assurez sa mise en service et devez étudier le bon fonctionnement de l'équipement.

## Vous disposez :

- Du schéma de principe du groupe d'eau glacée (DT7 page 8/9)
- Du relevé de fonctionnement (DT8 page 8/9)
- Des données techniques suivantes :
	- Débit massique de fluide frigorigène Qm $f = 0.36$  [kg/s]
	- Puissance absorbée par compresseur P<sub>abs</sub> = 24 [kW]
- De la formule de calcul de la puissance frigorifique

$$
P_F = Qm_{ff} \times \Delta h
$$

P<sub>F</sub> : Puissance frigorifique de l'évaporateur en [kW]

Qmff : Débit massique de fluide frigorigène en [kg/s] Δh = Enthalpie à la sortie – enthalpie à l'entrée de l'évaporateur : différence d'enthalpie du fluide frigorigène entre la sortie et l'entrée de l'évaporateur en [kJ/kg]

 De la formule du ratio d'efficacité énergétique saisonnier (SEER) également appelé COP froid saisonnier  $P_F$ 

$$
SEER = \frac{P_F}{\phantom{P_F}}
$$

$$
\mathbf{P}_{\mathbf{a}\mathbf{b}\mathbf{s}}
$$

SEER : Ratio d'efficacité énergétique saisonnier

PF: Puissance frigorifique de l'évaporateur en [kW]

Pabs : Puissance électrique consommée par le compresseur en [kW]

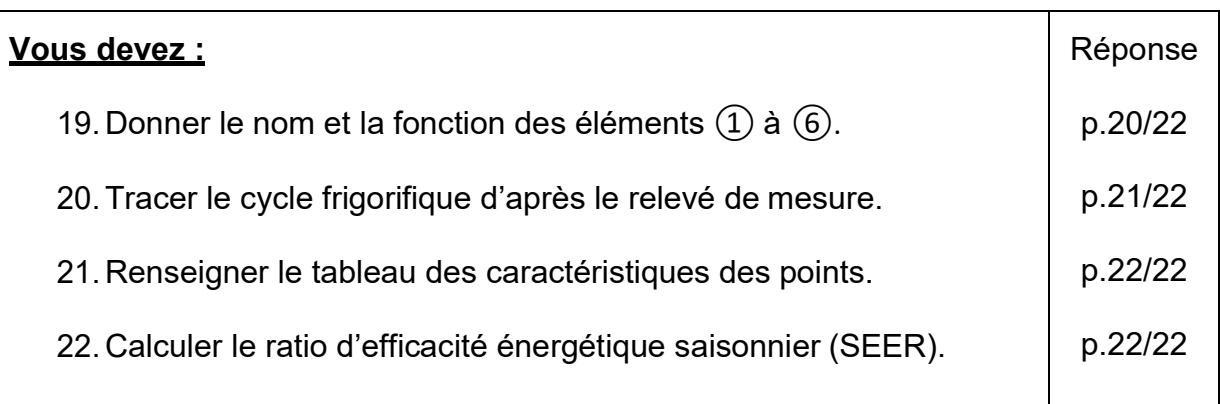

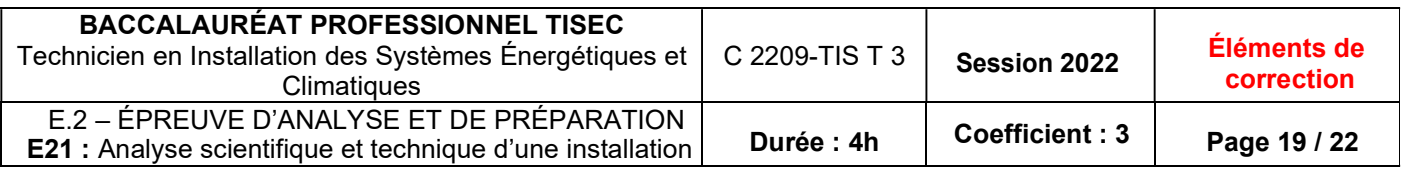

Document Réponses thème 5 : Questions :

19. Donner le nom et la fonction des éléments ① à ⑥.

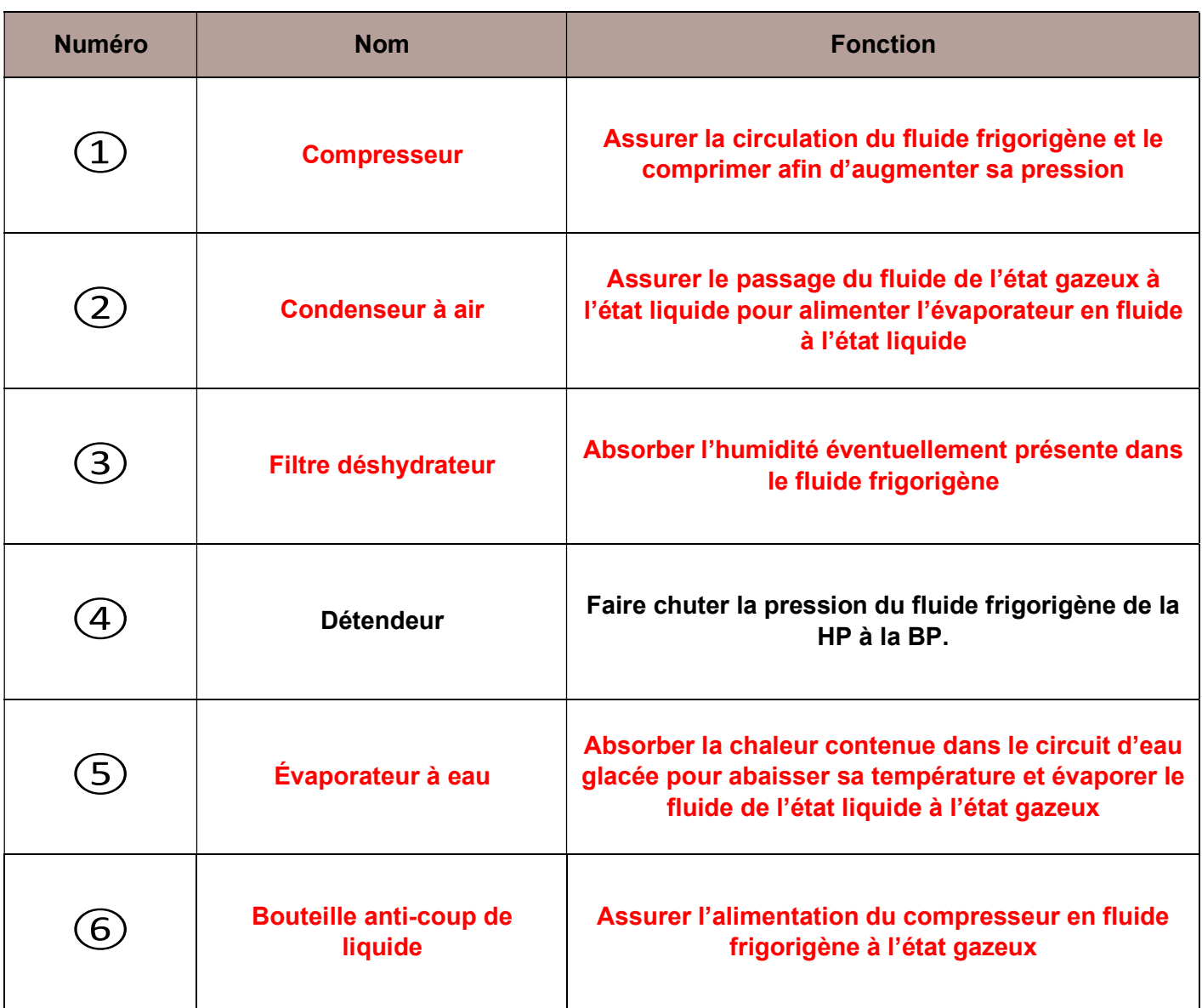

20. Tracer le cycle frigorifique d'après le relevé de mesure.

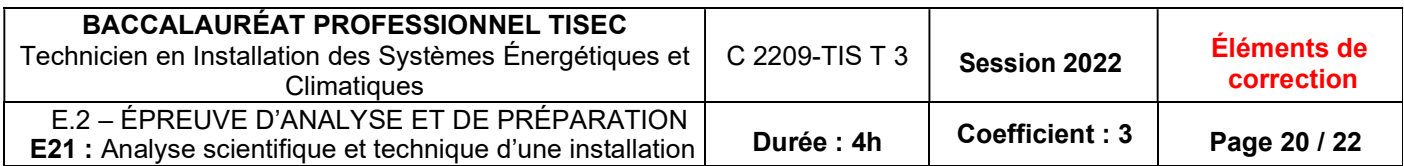

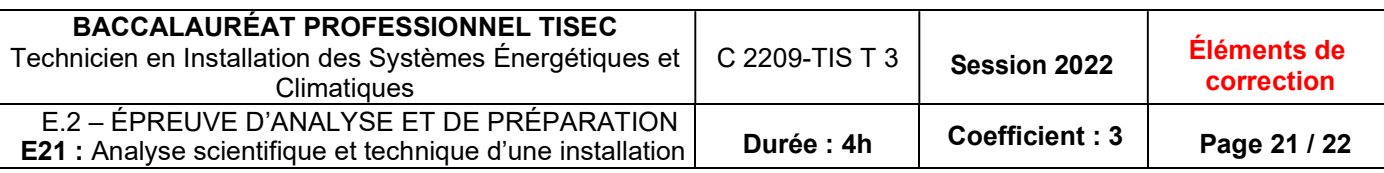

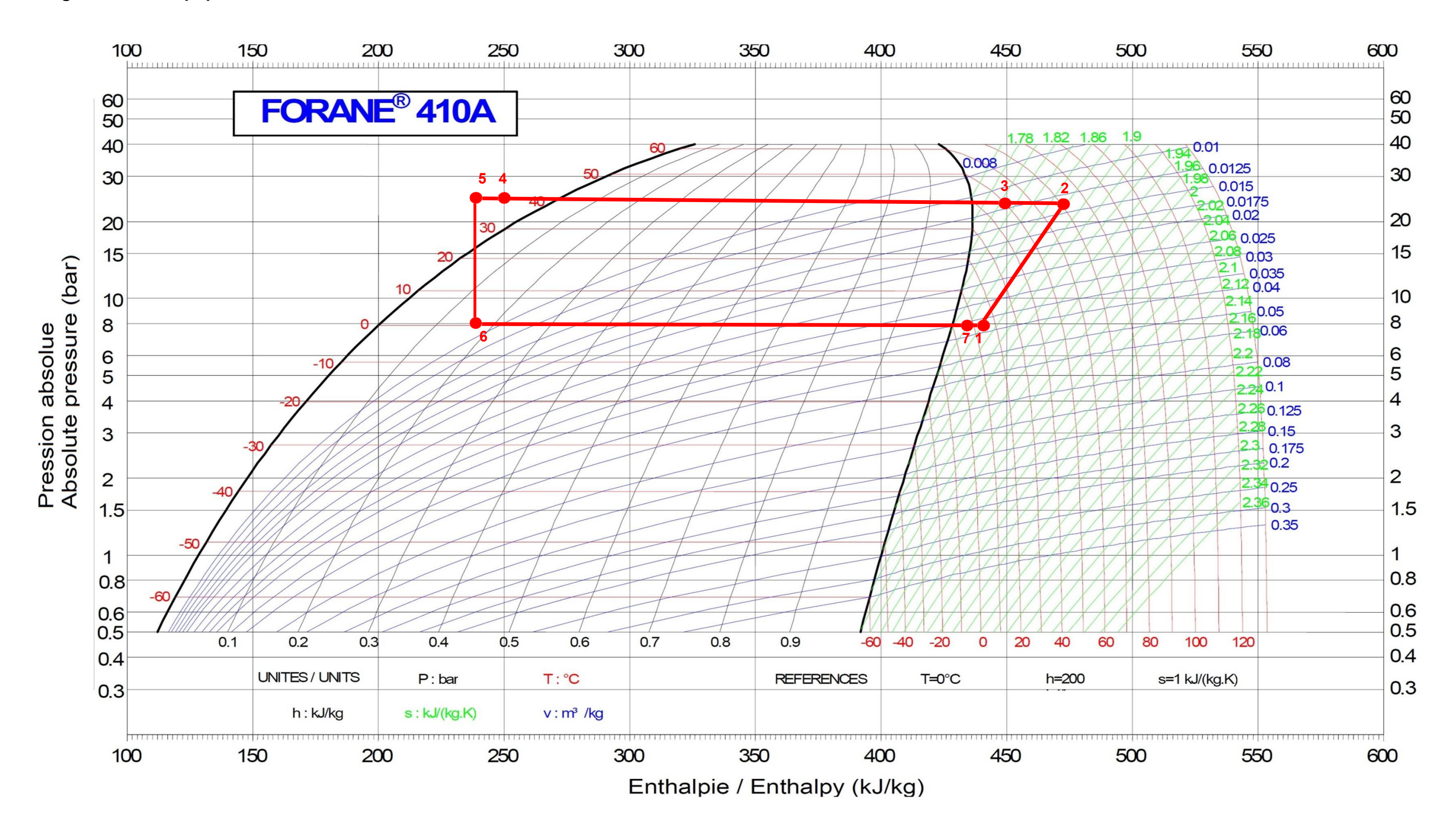

21. Compléter le tableau des caractéristiques à partir du tracé.

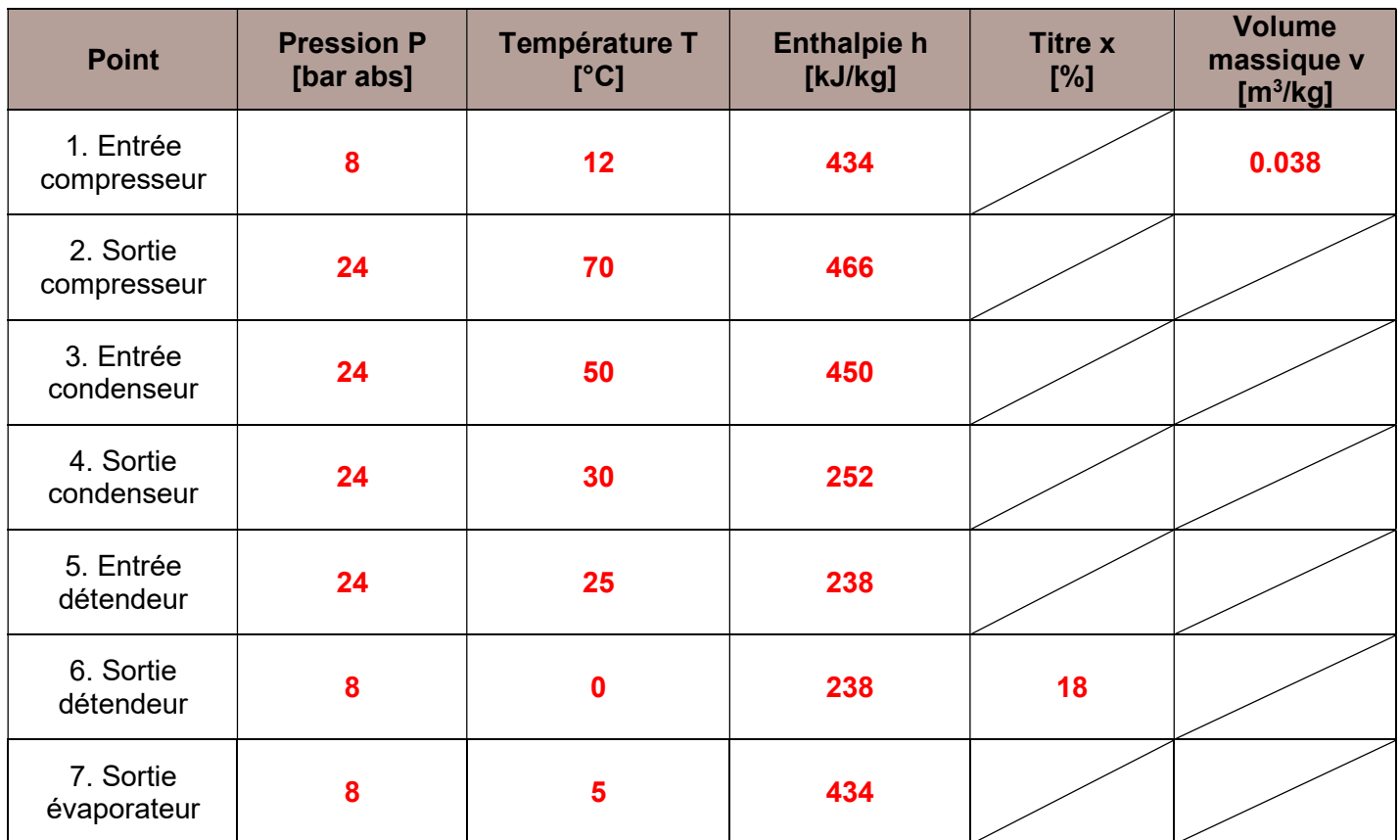

22. Calculer le ratio d'efficacité énergétique saisonnier (SEER).

```
Calcul de la puissance frigorifique P_F en [KW] :
P_F = Qm_{ff} x \Delta h= Qm_{ff} x (h_7 - h_6)= 0,36 \times (434 - 238)P_F = 70,6 [kW]
Calcul du SEER : 
P_{\rm abs} = 24 [kW]
SEER = PF / Pabs 
SEER = 70.6 / 24 
SEER = 2,94
Le SEER du groupe d'eau glacée est de 2,94
```
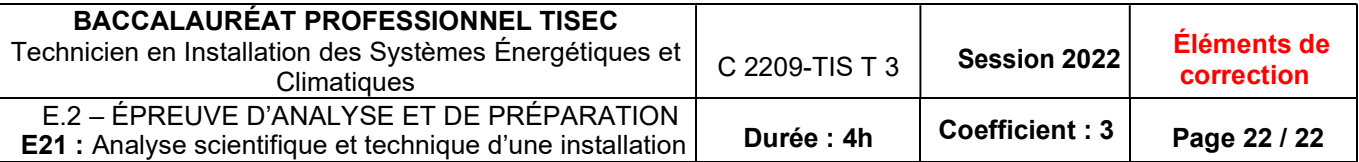